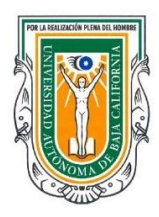

## **PROCEDIMIENTO PARA EXAMEN EXTRAORDINARIO**

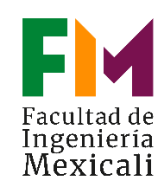

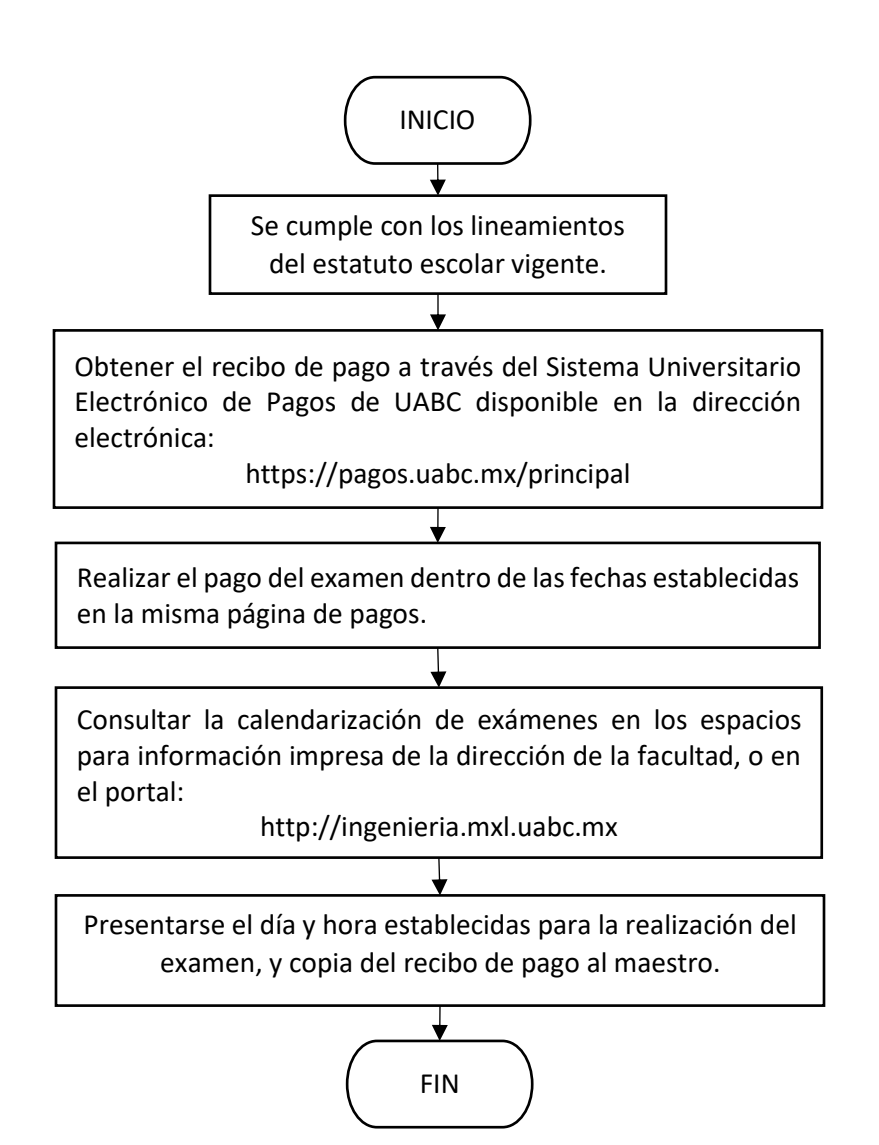

**CONTACTO E INFORMES:** Facultad de Ingeniería Mexicali.

- Mtra. Gloria Etelbina Chávez Valenzuela.- subdirector fim@uabc.edu.mx
- Ventanilla de recepción de documentos de Servicios Estudiantiles (3er. piso edificio central FIM).